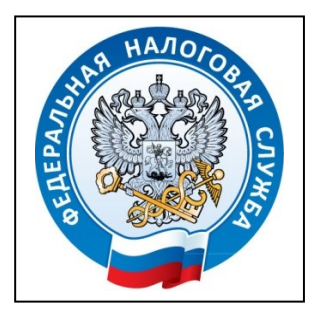

**Межрайонная ИФНС России № 5 по Республике Крым** ул. Элеваторна 8б, г. Симферополь тел. (3652) 667-640

23.07.2024

## **Как уплачивать налоги онлайн?**

На сайте ФНС России размещен электронный сервис «Уплата налогов и пошлин», который позволяет налогоплательщику быстро и просто исполнять налоговые обязательства. Оплачивать налоги с его помощью могут все категории налогоплательщиков.

Оплатить налоги с помощью сервиса можно в несколько этапов:

1) Выбрать категорию, к которой относится налогоплательщик: «физическое лицо», «индивидуальный предприниматель», «юридическое лицо»;

2) В зависимости от вида налогового платежа и ситуации выбрать раздел: «Пополнить ЕНС», «Уплата госпошлины», «Уплата по УИН», «Уплата по реквизитам»;

3) Заполнить сведения о лице, осуществляющем платеж;

4) Выбрать наиболее удобный способ оплаты онлайн из предложенного списка.

Сервис поможет плательщикам быстро и правильно заполнять расчетные документы и своевременно исполнять обязанность по уплате налогов, чтобы не допустить просрочек и начисления пеней.

Так же уплачивать налоги можно с сервисов «Личный кабинет физического лица», «Личный кабинет индивидуального предпринимателя», «Личный кабинет юридического лица», размещенных на сайте ФНС России.